## **[Wstęp do generowania](https://pomoc.comarch.pl/altum/20240/documentation/wstep-do-generowania-dokumentow/) [dokumentów](https://pomoc.comarch.pl/altum/20240/documentation/wstep-do-generowania-dokumentow/)**

W procesie generowania dokumentów rozróżnia się **dokument źródłowy**, z którego zostanie wygenerowany inny dokument oraz **dokument wygenerowany**, który powstał w wyniku generowania. Oba te dokumenty są ze ściśle powiązane i uzupełniają się nawzajem, dając pełniejszy obraz przeprowadzonych transakcji.

Wśród opcji generowania dostępne jest generowanie dokumentu:

- handlowego z magazynowego (np. FS z WZ)
- magazynowego z handlowego (np. PZ z FZ)
- handlowego z handlowego (np. FS z ZS)
- magazynowego z magazynowego (np. MM+ z MM-).

Wykaz dostępnych generowań umieszczony jest na:

- poszczególnych listach dokumentów
- z poziomu szczegółów dokumentu w menu głównym w grupie przycisków *Generowanie* (dostępne tylko dla kilku generowań np. OZ)

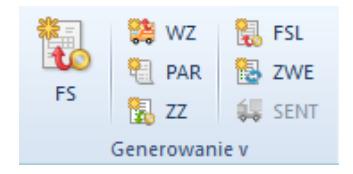

Przykładowe grupy przycisków [Generowanie]

## **Cechy dokumentów wygenerowanych:**

W przypadku generowania dokumentu z dokumentów handlowych oraz magazynowych, w zależności od ustawień na definicji dokumentu (*Konfiguracja Struktura firmy Firma Dokumenty*), nowo wygenerowany dokument może być w stanie *zatwierdzonym*, *niezatwierdzonym* lub

*zainicjowanym*

- wygenerowany dokument można częściowo edytować, usunać, zatwierdzić, zaksięgować lub anulować
- wygenerowana korekta kosztu nie podlega edycji
- na większości wygenerowanych dokumentów można edytować jedynie kontrahenta, daty na dokumencie oraz płatność
- na większości wygenerowanych dokumentów można edytować nazwę artykułu będącego pozycją dokumentu, ale tylko jeśli na karcie tego artykułu zaznaczono parametr *Edycja nazwy*
- na dokumentach handlowych, generowanych z dokumentów magazynowych i odwrotnie, nie można w pełni edytować pozycji
- wygenerowany dokument jest wystawiony w takiej walucie, w jakiej dokument źródłowy
- wygenerowany dokument handlowy (poza zapytaniami) generuje płatność

## Uwaga

Nie ma możliwości zmiany jednostki na dokumencie faktury lub na dokumencie magazynowym wygenerowanym z zamówienia. Dokument wygenerowany dziedziczy większość danych z dokumentu źródłowego, za wyjątkiem generowania dokumentów o innym charakterze niż dokument źródłowy – generowanie dokumentu rozchodowego z dokumentu przychodowego i odwrotnie. W takiej sytuacji, dokument generowany przejmuje zazwyczaj jedynie elementy, a dokładniej artykuły, które są przedmiotem dokumentu źródłowego. Pozostałe parametry, jak np. kontrahent, forma i termin płatności, rodzaj transakcji, czy ceny artykułów, są ustalane tak jakby dokument był wystawiany ręcznie, a nie generowany.

Tworzenie [korekt wartościowych](https://pomoc.comarch.pl/altum/documentation/handel-i-magazyn/dokumenty-ogolne/korekty/korekta-wartosciowa/) do faktur oraz paragonów, które były wcześniej skojarzone z dokumentami magazynowymi, pociąga za sobą automatyczne generowanie zatwierdzonych korekt

wartościowych do dokumentów magazynowych. Jeśli do dokumentu handlowego, niepowiązanego z żadnym dokumentem magazynowym i odwrotnie, zostaną wystawione korekty wartościowe lub/i ilościowe, generowany dokument magazynowy lub handlowy będzie uwzględniał korekty dokumentu źródłowego. Oznacza to, że jego wartość oraz ilość elementów będzie skorygowana w stosunku do dokumentu źródłowego.

Pozostałe zasady generowania dokumentów zostały opisane w artykule [Zasady generowania dokumentów.](https://pomoc.comarch.pl/altum/documentation/handel-i-magazyn/inne-funkcje/generowanie/zasady-generowania-dokumentow/)